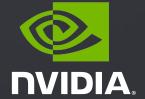

Product Security Tools Friend or Foe

FIRST - PSIRT Technical Colloquium 2020 - March 4-5

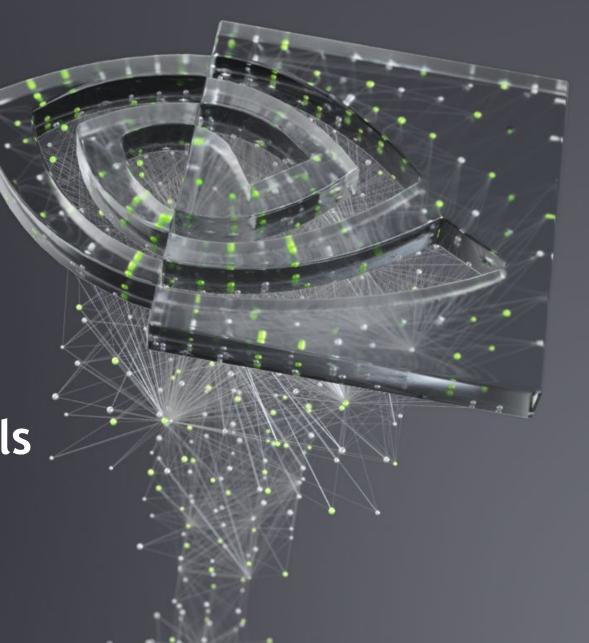

### **About Us**

#### **NVIDIA Product Security Tools**

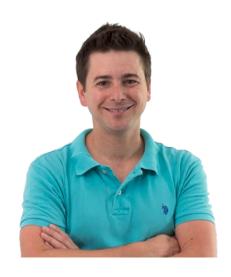

Adam Wallis

NVIDIA Product Security Tools

Development

awallis@nvidia.com

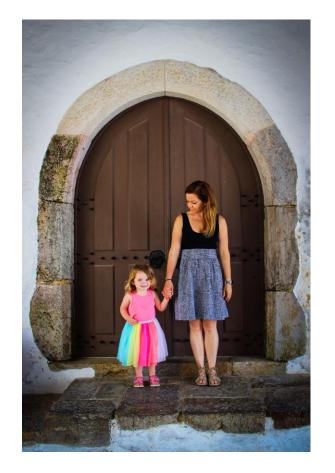

Jessica Butler

NVIDIA Product Security

Tools Development

jessicab@nvidia.com

### Intro

#### Moving the Ball Forward

Foe - Security's Bad Reputation

Tools Developers Need & WANT

Friend - Delivering Actionable Results

Integrating Security into Speed of Light Culture

DEMO 1 - GitHub built-in vulnerability detection

DEMO 2 - pipeline vulnerability detection using Safety

DEMO 3 - more advanced configuration using *Clair* 

DEMO 4 - integrating external scanning tools like WhiteSource BOLT

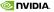

# Security's Bad Rep

Developer: 'Release is scheduled in 3 days. Can you drop everything and help me now?!'

Security: 'Sure, I'm not doing anything else right now. Usually I just sit around waiting for these types of reactive requests.:) BTW, there will probably be issues and you won't have time to fix them...'

STOP:

Release

Checklist

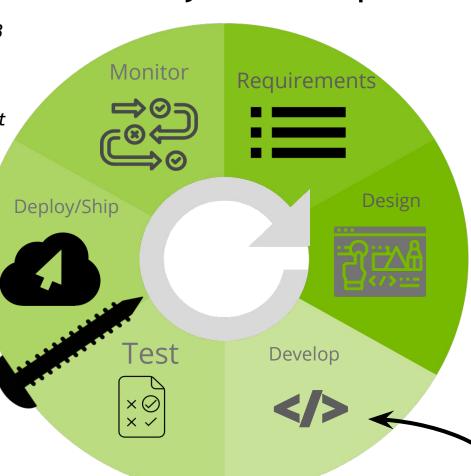

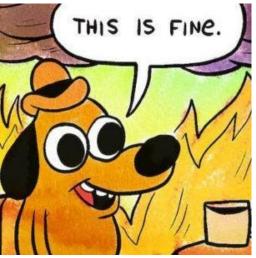

https://gunshowcomic.com/648

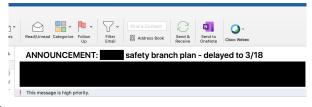

# Tools Developers Need ... & WANT!

|                              | Findings                                              | examples                                            |
|------------------------------|-------------------------------------------------------|-----------------------------------------------------|
| Open Source Security         | Vulnerable Open Source<br>Software (OSS) Dependencies | snyk JFrog Xray WhiteSource BLACKDUCK               |
| Static Analysis (SAST)       | source code defects                                   | <b>©</b> Checkmarx <b>(</b> ) coverity <sup>™</sup> |
| Sensitive Material Detection | detect passwords, profanity, porn                     | anchore                                             |
| Dynamic Analysis (DAST)      | input/output and configuration issues, unused ports   | nexpose <sup>®</sup> CIS-CAT <sup>®</sup> Pro       |
| Container Scanning           | detect vulnerabilities in image                       | Clair                                               |

# Delivering Actionable Results

Typical developer workflow using pipeline

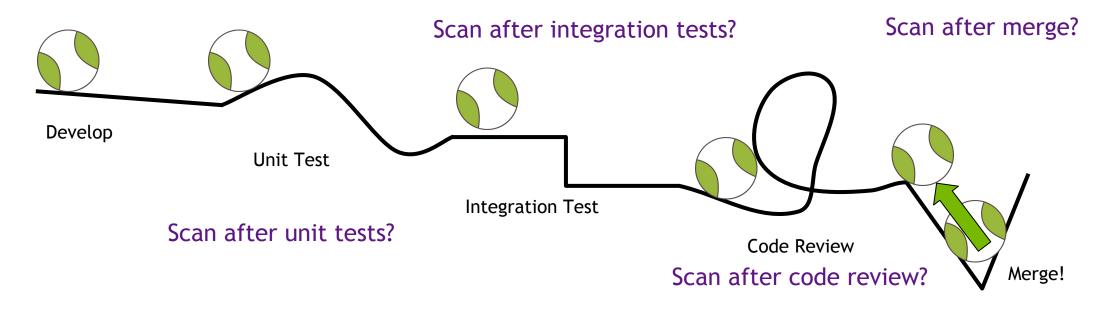

# Integrate into PIPELINE!!

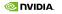

# INTEGRATING FOR

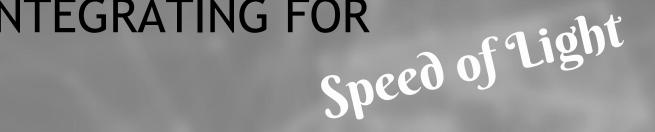

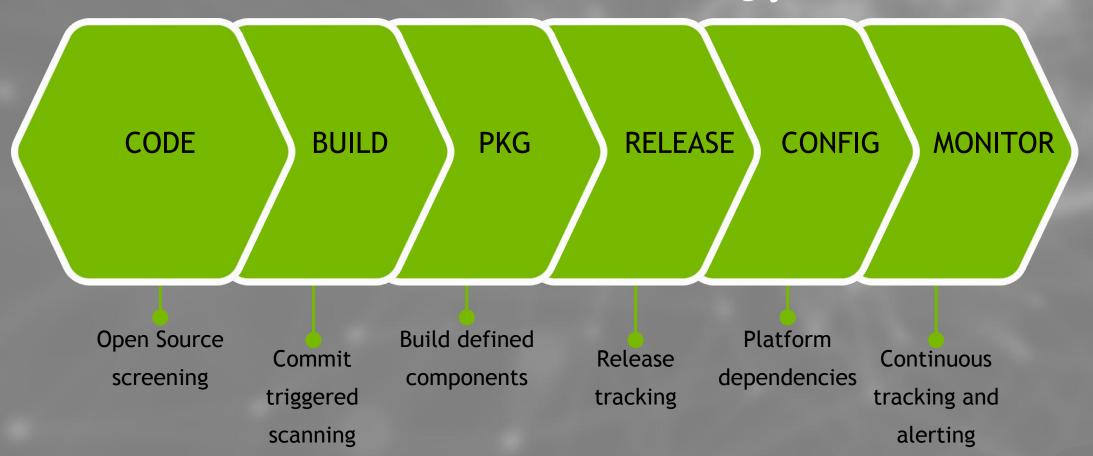

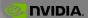

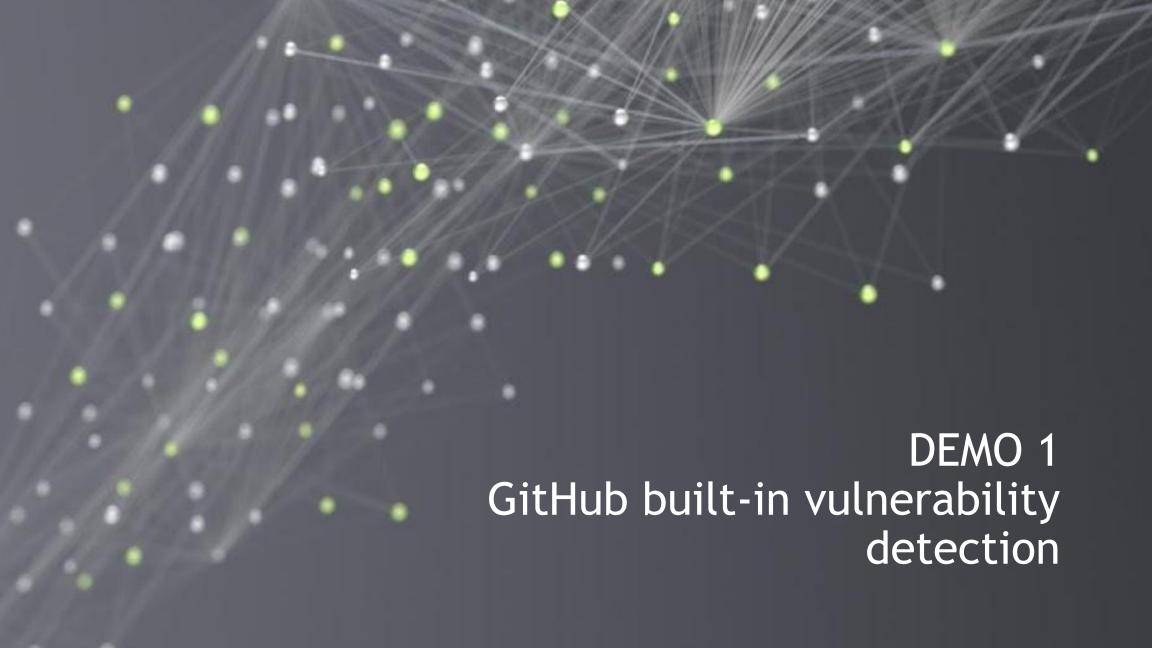

A We found a potential security vulnerability in one of your dependencies.

Only the owner of this repository can see this message.

View security alert

requests

Dismiss -

A Open GitHub opened this alert 16 hours ago

Bump requests from 2.19.0 to 2.20.0 dependencies

#1 opened 16 hours ago by dependabot bot

1 requests vulnerability found in requirements.txt 16 hours ago

#### Remediation

Upgrade requests to version 2.20.0 or later. For example:

requests>=2.20.0

Always verify the validity and compatibility of suggestions with your codebase.

#### Details

CVE-2018-18074

moderate severity

Vulnerable versions: <= 2.19.1 Patched version: 2,20,0

The Requests package through 2.19.1 before 2018-09-14 for Python sends an HTTP Authorization header to an http URI upon receiving a same-hostname https-to-http redirect, which makes it easier for remote attackers to discover credentials by sniffing the network.

# GitHub Vulnerability Detection

#### How to Enable

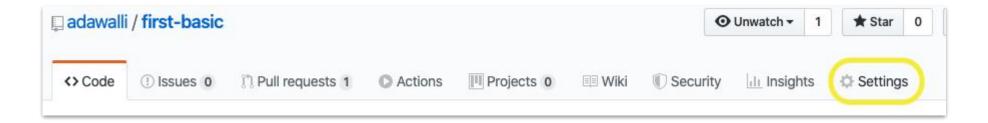

#### Settings

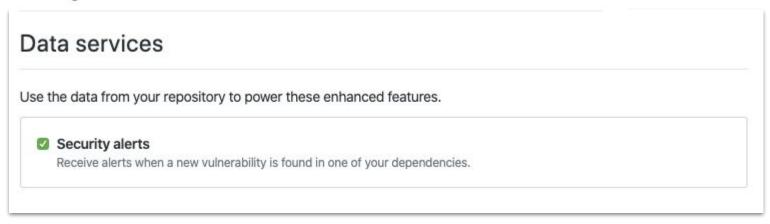

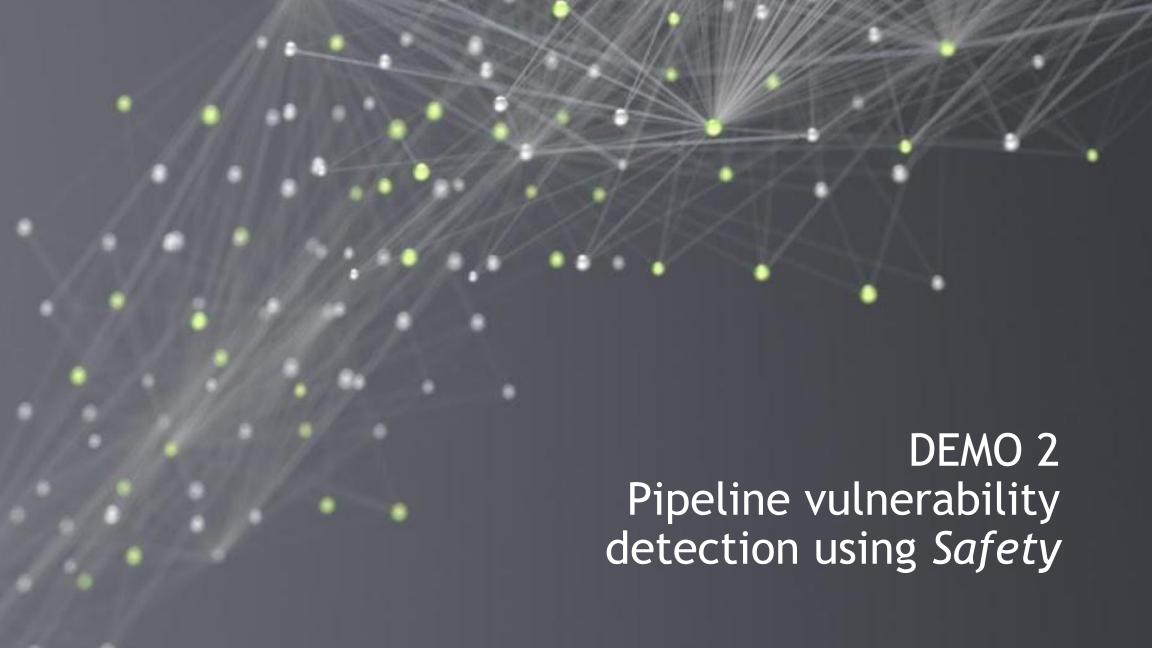

# Github + Azure Pipelines + Python Safety

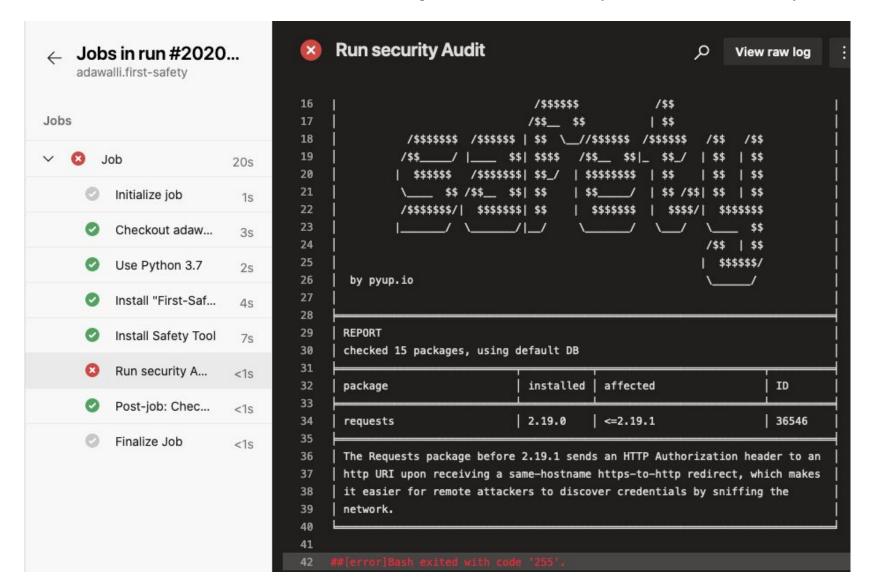

# Add Security Check to Azure Pipeline

#### Create Azure Pipeline

```
∨ 15 mamma azure-pipelines.yml 🚉
      ... @@ -0,0 +1,15 @@
           + trigger:
           + - master
           + pool:
           + vmImage: 'ubuntu-latest'
       7 + steps:
       8 + - task: UsePythonVersion@0
              inputs:
                versionSpec: '3.7'
               displayName: 'Use Python 3.7'
       13 + - script: |
       14 +
                python setup.py install
       15 + displayName: 'Install "First-Safety" Package'
```

#### Add Vulnerability Check

```
ΣİZ
          @@ -13,3 +13,11 @@ steps:
13
            - script: |
14
      14
               python setup.py install
              displayName: 'Install "First-Safety" Package'
15
      15
      16 +
      17 + - script: |
               pip install safety
             displayName: 'Install Safety Tool'
      20 +
      21 + - script: |
               safety check --full-report
      23 + displayName: 'Run security Audit'
```

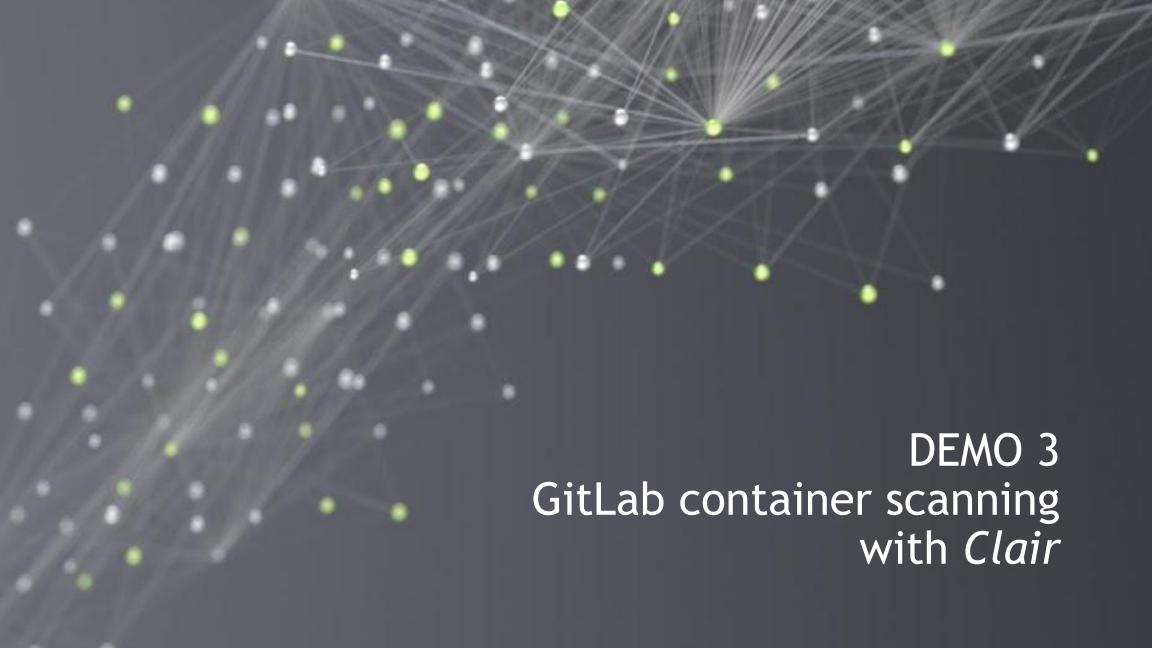

# Container Scanning with Gitlab

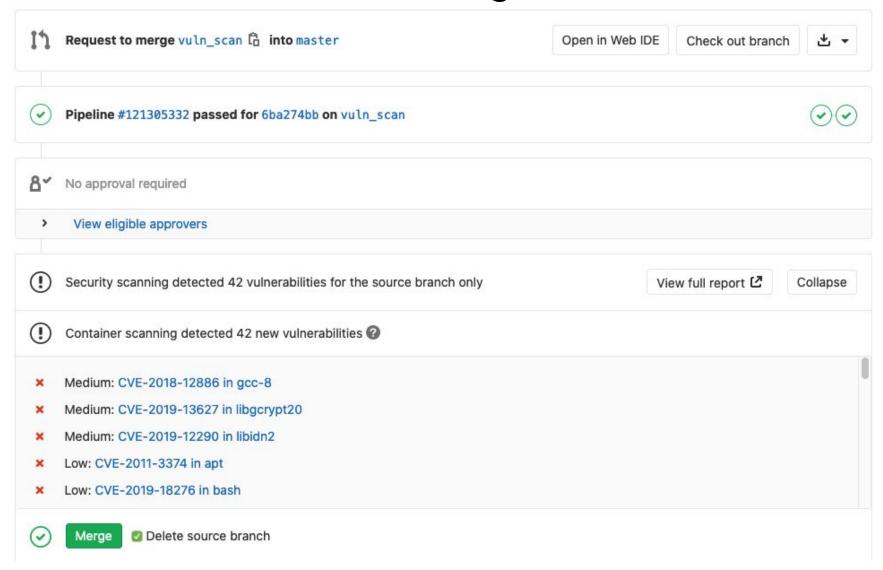

# Add Container Scanning to Gitlab Pipeline

#### Create Gitlab Pipeline

#### Add Security Scanning

```
▼ 🖹 .gitlab-ci.yml 0 → 100644 🔓
                                                          View file @ a14b2686
       1 + variables:
       2 + DOCKER DRIVER: overlay2
       4 + services:
          + - docker:stable-dind
       7 + build:
             image: docker:stable
          + tags:
      10 + - docker
      11 + stage: build
      12 + variables:
             IMAGE_TAG: $CI_REGISTRY_IMAGE/$CI_COMMIT_REF_SLUG:$CI_COMMIT_SHA
             before_script:
             docker login -u $CI_REGISTRY_USER \
                             -p $CI_REGISTRY_PASSWORD $CI_REGISTRY
      18 + script:
      19 + - docker build -t "${IMAGE_TAG}" .
      20 + - docker push "${IMAGE TAG}"
```

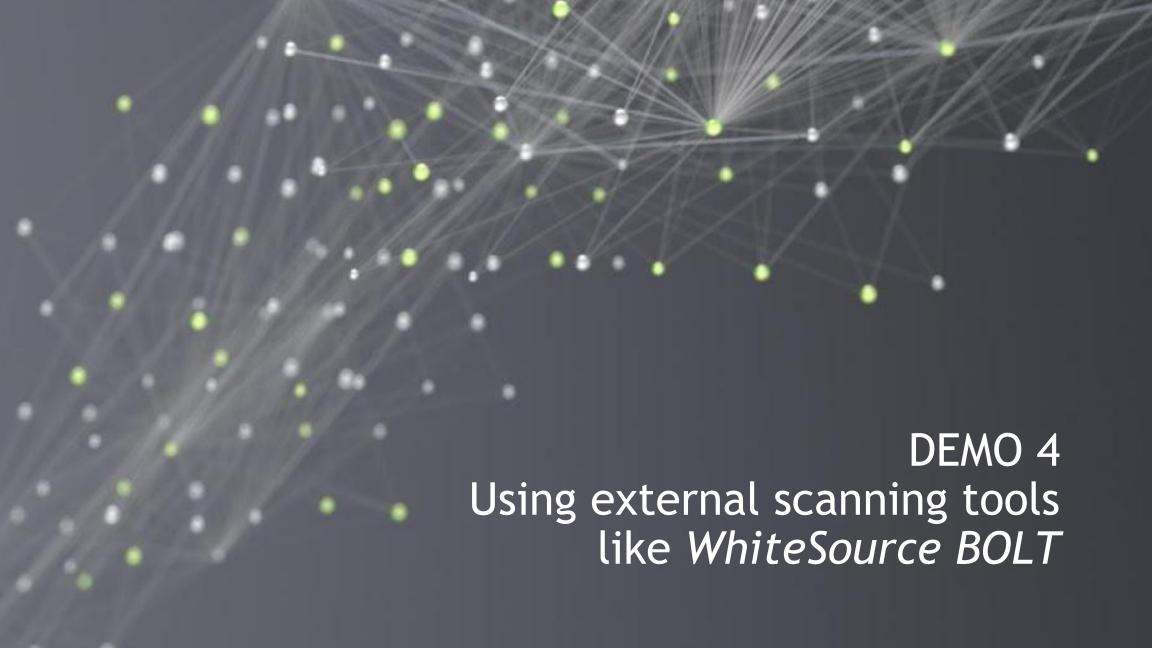

#### Automated Issue Creation for Vulnerabilities

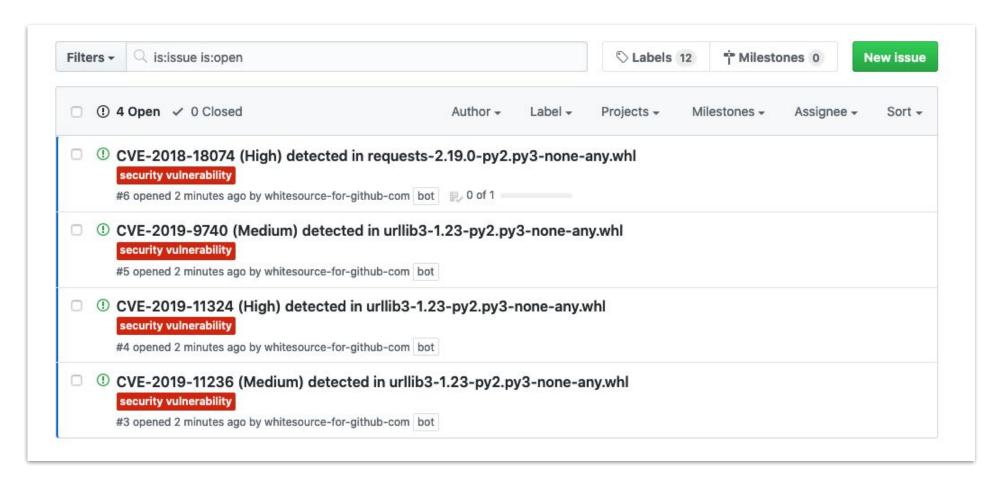

# Issue Detail with Optional Automated PR

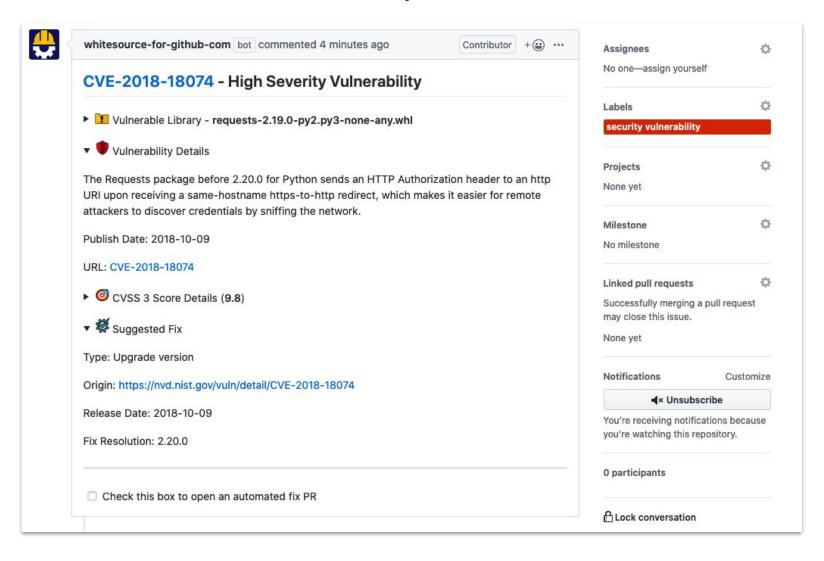

## Summary

#### Shift your security left to move the ball forward!

- Easily enable Open Source vulnerability detection using GitHub & dependebot!
  - Github Built In security: <a href="https://github.com/adawalli/first-basic">https://github.com/adawalli/first-basic</a>
- Try Out Safety for Python and Add it to an Azure DevOps pipeline
  - Github + Azure + Safety Package: <a href="https://github.com/adawalli/first-safety">https://github.com/adawalli/first-safety</a>
- Scanning containers with Clair is as simple as adding a single line!
  - Gitlab + Clair Container Scanning: <a href="https://gitlab.com/adawalli/first-clair">https://gitlab.com/adawalli/first-clair</a>
- Transitive dependency vulnerability detection is delivered with WhiteSource Bolt
  - Github + Whitesource Bolt: <a href="https://github.com/adawalli/first-bolt">https://github.com/adawalli/first-bolt</a>

# Technologies Used In Demo

- Whitesource Bolt
  - https://bolt.whitesourcesoftware.com/
- Whitesource Unified Agent
  - https://www.whitesourcesoftware.com/free-trial-request/
- Python Safety Package
  - https://github.com/pyupio/safety
- Azure Pipelines
  - https://azure.microsoft.com/en-us/services/devops/pipelines/
- Github Security
  - https://github.com/security
- Gitlab + Clair
  - https://docs.gitlab.com/ee/user/application\_security/container\_scanning/

## THANK YOU!

Comments, Questions, Follow-UP!

We love chatting with other Security Tools developers to knowledge share. Please contact us if you're interested in learning more or sharing!!

awallis@nvidia.com

jessicab@nvidia.com

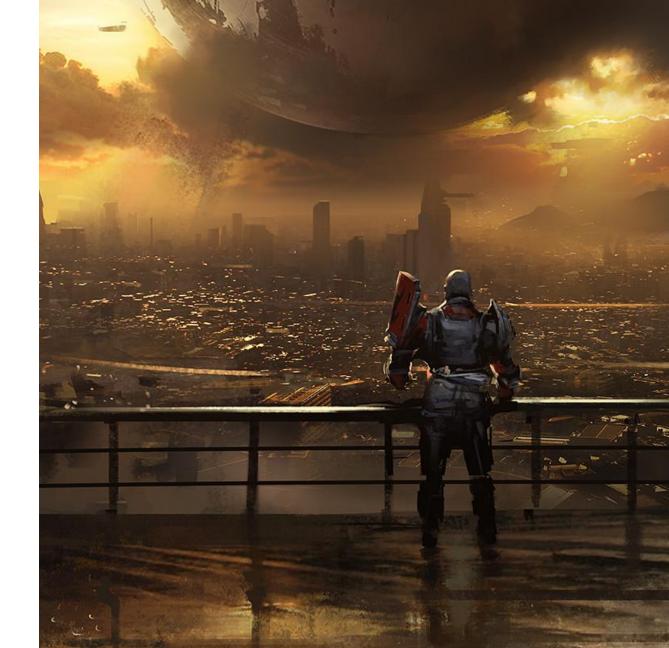

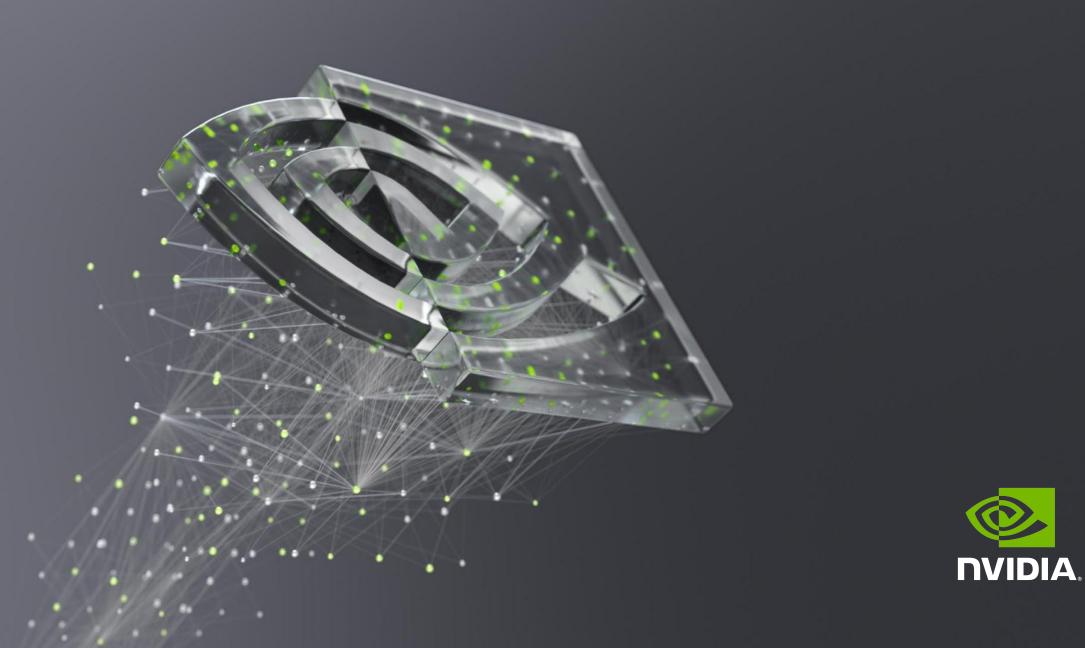